Lab-1: 相关分析 2022 年 9 月 23 日-10 月 7 日

内容: 1. 安装 R 包 2. 相关分析 任务: 阅读下面的材料, 重复代码命令(手工输入!),并做练习 1-4,提交结果。

# 1 安装程序包 (packages)

我们需要如下 R 包:

- corrplot: 相关系数可视化(很小的包);
- alr4: Applied Linear Regression (Weisberg, 4th ed.) 一书的数据集。

在 R 环境中,安装命令如下:

> install.packages( c("corrplot","alr4") ) #安装 > library(corrplot) #载入corrplot

## 2 相关系数

下面我们学习与相关系数有关的几个函数,包括计算相关系数的函数 cor, 相关检验函数 cor.test, 相关系 数矩阵可视化函数 corrplot。另外,我们将以偏相关系数矩阵的计算为例,学习 R 函数的写法。

相关系数有关的函数

cor, cor.test, corrplot (package:corrplot), r2rp(自编),

我们以 R 自带数据集 state.x77 为例演示 R 函数。state.x77 给出了美国 50 个州 1977 年左右的如下 信息:

> Population(人口), Income(人均收入), Illiteracy(文盲率), Life Exp(平均寿命), Murder(凶杀案数目, 每 10 万人), HS Grad(高中学历比率), Frost(寒冷天气数), Area (面积)

### 2.1 相关系数及其可视化

相关系数矩阵如下

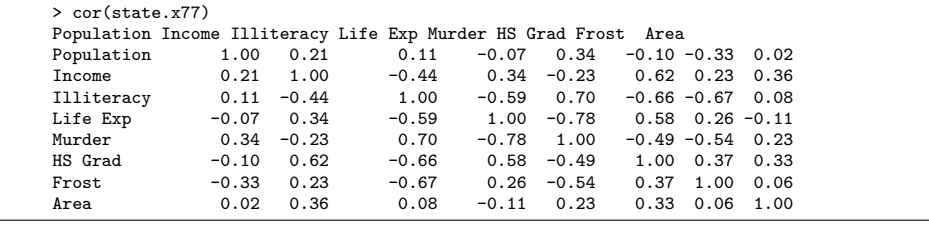

使用程序包 corrplot 中的函数 corrplot 将上述相关系数矩阵画图表示(相关系数绝对值越大,圆圈的 越大,红色代表正数,蓝色代表负数):

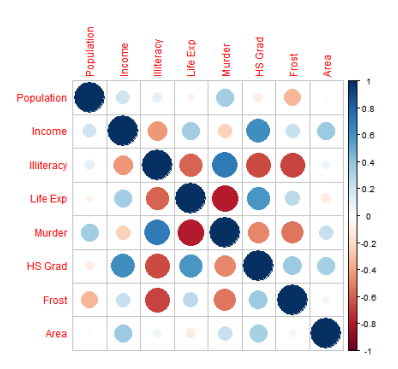

### 2.2 相关性检验

通常认为温度越高的地区,犯罪率越高。Murder 与 Frost 的相关系数等于 −0*.*5388834, 下面我们检验 Murder 与 Frost 是否显著相关:

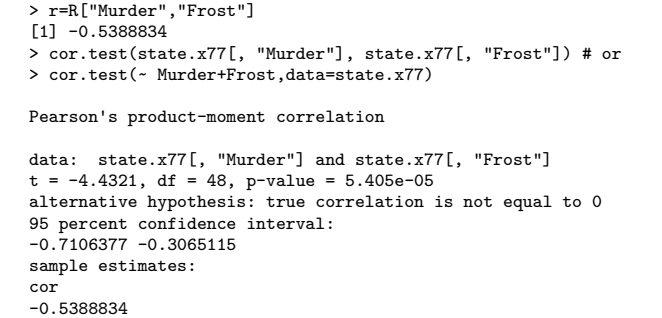

上述检验用 Pearson 相关系数度量相关程度并假设数据来自于正态总体,检验统计量为

$$
t = \sqrt{n-2} \frac{r}{\sqrt{1-r^2}}
$$

原假设下 *t* ∼ *tn*−2. 输出结果给出了 t 检验的值 *t* = −4*.*4321, 自由度 *df* = 48, p 值 =5e-5. 最后还给出了 相关系数值 −0*.*538, 95% 置信区间 [−0*.*71*,*−0*.*31] 如果不假设正态总体,那么可采用大样本检验

$$
z = \sqrt{n-2r} \; \vec{\mathbf{y}} \; \sqrt{n}r \; \mathbb{R} \mathbb{R} \; \forall \text{if } z \sim N(0,1)
$$

函数 cor.test 并没提供该检验,手工计算如下

```
r=R["Murder","Frost"]
#r=cor(state.x77[, "Murder"], state.x77[, "Frost"]) # r= -0.5388834
z= sqrt(50-2)*r
pvalue=2*(1-pnorm(abs(z)))
pvalue
[1] 0.0001888419
```
#### 2.3 置换检验

*t* 检验中总体的正态假设无法验证,而大样本 *z* 检验需要较大的样本量。所以上述两个检验都不一定适用 于当前数据。为了给出一个更为合理的结论,我们使用置换检验方法计算检验统计量在原假设下的(精 确)分布,计算精确的 *p* 值。原假设为 *x,y* 独立。数据为 (*x<sup>i</sup> ,yi* )*,i* = 1*,...,n*。取检验统计量 *T* = *T* (*r*) 为 *r* 的某个函数, 比如 *T* = *r* (或 *t*, 或 *z*,不影响下面得到的 *p* 值),

$$
r = \frac{\sum (x_i - \bar{x})(y_i - \bar{y})}{\sqrt{\sum (x_i - \bar{x})^2} \sqrt{\sum (y_i - \bar{y})^2}}
$$

这是基于原始数据计算得到的相关系数。原假设成立时,*x,y* 独立,置换数据 (*x<sub>σ(i)</sub>,y<sub>i</sub>),i* = 1,...,*n* 与原始 数据出现的可能性相同,其中 (*σ*(1)*,...,σ*(*n*)) 是 (1*,*2*,...,n*) 的一个置换。基于置换数据计算相关系数

$$
r_{per} = \frac{\sum_{i=1}^{n} (x_{\sigma(i)} - \bar{x})(y_i - \bar{y})}{\sqrt{\sum_{i=1}^{n} (x_{\sigma(i)} - \bar{x})^2} \sqrt{\sum_{i=1}^{n} (y_i - \bar{y})^2}}
$$

假设 *N* 次随机置换得到 *N* 个检验统计量 *r* (1) *per,..., r* (*N*) *per* , 我们认为这些是原假设成立的时候从总体 *T* 得到 的一批随机样本,因而可以用来估计 *T* 在原假设下的分布。特别地

$$
p = \frac{1}{N} \sum_{k=1}^{N} \{ |r_{per}^{(k)}| \ge |r| \}.
$$
 (1)

是原假设下随机置换计算得到的相关系数绝对值超过原始数据相关系数的概率 (N 很大)。

由于置换数据相关性系数公式中的分母不依赖于置换  $\sum_{i=1}^n (x^{(k)}_{\sigma(i)}\,$  $\sigma_{\sigma(i)}^{(k)} - \bar{x}$ )<sup>2</sup> =  $\sum_{i=1}^{n} (x_i - \bar{x})^2$ , 从 *p* 值计算公 式 (1) 来看, 不等式 |r(k)|≥|r<sup>(0)</sup>| 两边的分母相同, 故检验统计量可取为

$$
T = \sum_{i=1}^{n} x_i y_i - n \bar{x} \bar{y}
$$

而置换数据的版本为

$$
T_{per} = \sum_{i=1}^{n} x_{\sigma(i)} y_i - n \bar{x} \bar{y}
$$

```
x=state.x77[, "Frost" ]
y=state.x77[, "Murder" ]
n=length(x)
#r0=cor (x,y )
t0=sum(x*y) -n*mean(x)*mean(y)R_per=NULL
t_per=NULL
N=1000000
for (i in 1:N){
        x_per=sample(x) # 置换 x
        #R_per[i]=cor(x_per,y) # 置换后的相关系数
        t_per[i]=sum(x_per*y) -n*mean(x)*mean(y) # 置换后的 t
}
#p1=mean(abs(R_per)>= abs(r0) )
p2=mean(abs(t\_per) >= abs(t0) )p2
[1] 6.4e-05
```
练习 1. 我们可随机产生数据, 检查 t-检验(函数 cor.test)与置换检验的结果(p 值)几乎相同。

```
n=20
x=rnorm(n)
y=rnorm(n)
r0=cor(x,y)R_per=NULL
N=100000
for (i in 1:N){
        x_per=sample(x) # 置换 x
        R_per[i]=cor(x_per,y) # 置换后的相关系数
}
pvalue.per=mean(abs(R_per)>= abs(r0) )
cor.test(x,y)->tmp
pvalue.ttest = tmp$p.value
pvalue.ttest
pvalue.per
```
#### 2.4 非参数检验

非参数型的相关系数: Kendall's tau, Spearman's rho, 在函数 cor, cor.test 中指定 method="kendall" 或"spearman" (缺省为"pearson"). 以 Spearman's rho 为例,假设数据为 (*x<sub>i</sub>,y<sub>i</sub>),i* = 1*,...,n*, 假设 *x<sub>i</sub>* 在所 有 *x* 中的秩(排名)为 *R<sub>i</sub>,y<sub>i</sub> 在所有 y* 中的秩(排名)为 *S<sub>i</sub>,Spearman's rho 定义为 (R<sub>i</sub>,S<sub>i</sub>),i = 1,...,n* 的 Pearson 相关系数

$$
\rho = \frac{\sum (R_i - \bar{R})(S_i - \bar{S})}{\sqrt{\sum (R_i - \bar{R})^2} \sqrt{\sum (S_i - \bar{S})^2}}
$$

函数选项 exact 用于选择 p 值的计算方式是精确(缺省)还是近似。

```
> x=c(2, -2, -11, 3, 4)> y=c(0,-1,-3, 99,7)> rankx=rank(x)
> ranky=rank(y)
> rankx
[1] 3 2 1 4 5
> ranky
[1] 3 2 1 5 4
> pearson=cor(x,y)
> pearson
[1] 0.407719
> spearman=cor(rankx,ranky)
> spearman
[1] 0.9> cor.test (x,y,method = "spearman")
Spearman's rank correlation rho
data: x and y
S = 2, p-value = 0.08333
alternative hypothesis: true rho is not equal to 0
sample estimates:
rho
0.9
```
练习 2. 上述例子中 Spearman 检验的精确 p 值为 0.08333, 它是基于 spearman 系数的原假设下的精确 分布计算得到的,该精确 p 值可用置换检验方法逼近。试分别进行 1000, 10000, 100000 次置换, 按照 公式 (1) 分别计算置换检验 p 值, 观察这些 p 值是否接近 0.08333。

## 3 偏相关系数

3.1 偏相关系数的计算及检验

R 包 ppcor 中的函数 pcor 可用于计算偏相关系数, pcor.test 用于检验。你可自行研究其用法, 以及搜 索是否有更好的关于偏相关系数的程序包。

#### 3.2 偏相关系数矩阵的计算

第 3 讲给出了偏相关系数的计算公式:

Lemma 1 给定一个相关系数矩阵或协方差矩阵 Σ<sub>k×k</sub>, 记 Ω = Σ<sup>-1</sup> = (ω<sub>ij</sub>), 则变量 *i, j* 的偏相关系数

$$
\rho_{ij\bullet_{other}} = -\omega_{ij} / \sqrt{\omega_{ii} \omega_{jj}}
$$

记号 *D* = *diag*(Ω)*,* 则偏相关系数矩阵 *Rpartial* = (*ρij*•*other*)

$$
R_{partial} = -D^{-1/2} \Omega D^{-1/2} + 2I_k
$$

代码如下:

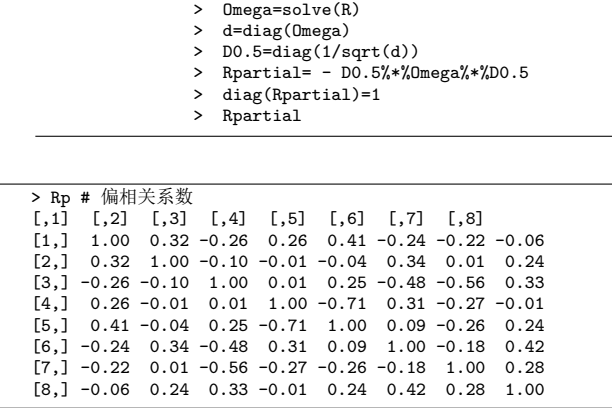

将上述代码写成一个函数 r2rp:

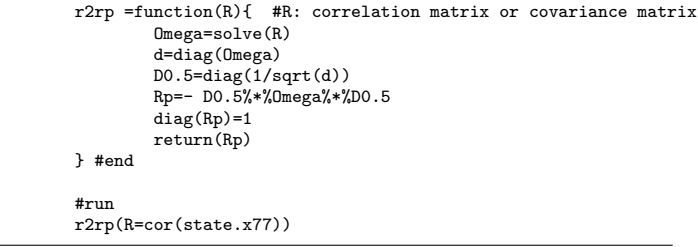

### 3.3 高斯图模型

在高斯图模型(假设数据服从多元正态分布)中,两个变量之间的偏相关系数绝对值如果大于某个阈值 *Cp*,我们认为它们是偏相关的,在图中以边连接它们;否则,它们被认为是条件独立的,互不连线。上 面计算的偏相关系数矩阵中,取 *C<sup>p</sup>* = 0*.*3 用于判断偏相关。各个变量的图表示如下图,其中 HS grad 可

能是关键变量,当 HS grad 给定时,上半部分三个变量 (Frost,Illiteracy, Area 与下半部分的 4 个变量是 条件独立的, 它们都与 HS grad 直接相关。

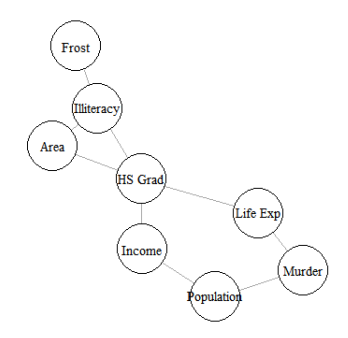

练习 3. R 数据集 ability.cov 给出了 112 个儿童的 6 项测试成绩的协方差矩阵, 6 个科目分别是 general, picture, blocks , maze, reading, vocab (综、绘画、积木、迷宫、阅读、词汇量)。

- 1. 检验 picture 和 reading 是否相关 (给出 p 值即可)。
- 2. 试用 r2rp 函数计算偏相关系数矩阵,使用 corrplot 可视化该矩阵。
- 3. 检验 picture 和 reading 是否偏相关。
- 4.(选)将偏相关系数绝对值小于 0.1 的视为 0,画出 6 个科目之间的图表示,解释你的结果是否合理 (画图可用手工,也可用 R 程序包 igraph,用法如下所示)。

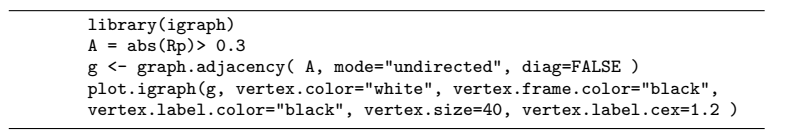

## 4 蒙特卡洛方法

蒙特卡罗方法是一种通过计算机反复生成随机数进行数值计算或模拟仿真的方法, 可用于求解未知的复 杂计算,也可用于验证和评估已有理论。前面的置换检验方法也是一种蒙特卡洛方法。

例 1. 假设我们不知道单位圆的面积公式。若随机变量 *X* 服从边长为 2 的正方形内的均匀分布,则它落 在内切单位圆内的概率 *p* 为单位面积 (*S*) 与正方形面积 (4) 之比。如果我们知道该比率 *p*, 那么单位圆 面积就是 4*p*。为了计算概率 *p*, 我们在计算机上产生大量 (比如 *n* = 100000 个) 正方形内的均匀随机数, 统计落在单位圆内的点的个数 *m*, 由大数定律知 *m/n* → *p, n* → ∞, 即当 *n* 足够大时我们可用比例 *m/n* 作 为概率 *p* 的估计。

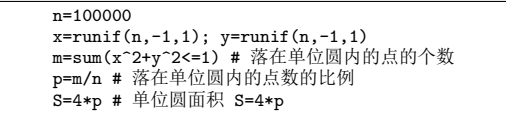

例 2. 若 *x* ∼ *N*(0*,*1), √ |*x*| 服从什么分布?是否近似地可以看作服从正态分布?其均值 *E*( √ |*x*|) 和方差 *var*( . 41 x 11(5,1), γ μ λ λ λ 1 4 3 μ λ λ 1 4 2 μ λ λ 3 μ λ λ μ λ λ λ μ δ 3 μ · Λ 3 μ ε ( γ μ μ λ λ λ λ λ λ λ λ λ<br>γ|x|) 大概是多少? 理论计算比较困难,下面用模拟方法研究这些问题。我们可以从标准正态分布中 产生大量随机数(随机样本),观察其样本分布是否接近正态,并计算样本均值和样本方差。

> x=rnorm(n)  $mean(sqrt(abs(x)))$  #0.822 var(sqrt(abs(x))) #0.122 hist(x) # 近似正态 N(0.822, 0.122)

例 3. 假设 (*x<sup>i</sup> ,yi* )*,i* = 1*,...,n* iid 来自于二元正态分布,总体相关系数为 *ρ*, 样本相关系数为 *r*。已知当 *n* 足够大时,近似地

*r*( $\rho$ ,  $(1 - \rho^2)^2/n$ )

以及 Fisher's z-变换

 $atanh(r)$  ∼  $N(atanh(\rho), 1/n)$ ,

其中 *atanh*(x) =  $\frac{1}{2}$ log $\left(\frac{1+x}{1-x}, |x| < 1\right)$ 。我们曾经声称 Fisher's z-变换能更快地收敛到正态分布。下面我们通 过蒙特卡洛随机模拟,比较上述两个渐近分布。

我们反复(*k* = 1*,*2*,...,N*)从二元正态分布产生样本量为 *n* 的简单随机样本,每次得到样本相关系数 *r<sub>k</sub>* 以及 *atanh(r<sub>k</sub>)。分别画出 r<sub>k</sub>,k* = 1,...,N 的直方图和 *atanh(r<sub>k</sub>),k* = 1,...,N 的直方图,并进行比较。产 生相关系数为 *ρ* 的二元正态的方法如下:

• 产生独立 r.v.'s *u,v iid* ∼ *N*(0*,*1)

• 
$$
\text{\LARGE $\Leftrightarrow$} x = u, y = \rho u + (1 - \rho^2)^{\frac{1}{2}} v
$$

 $[$  (*x,y*)<sup>T</sup> ~ *N*<sup>(</sup>( 0)<sub>0</sub> 0  $\overline{ }$ *,* ( 1 *ρ ρ* 1 )) n=30 # 样本量 N=10000 # 模拟重复次数 rho=0.5 # 真正的相关系数值 all.r=NULL all.atanhr=NULL for (k in 1:N){ u=rnorm(n); v=rnorm(n) x=u y=rho\*u+sqrt(1-rho^2)\*v  $r=cor(x,y)$ all.r=c(all.r, r)  $tmp = \tatanh(r)$ all.atanhr=c(all.atanhr, tmp) } par(mfrow=c(2,2)) hist(all.r); hist(all.atanhr) qqnorm(all.r); qqnorm(all.atanhr) # 你可以用任意方式验证渐近分布的精确性,例如 v=var(all.r) # 真正的相关系数的方差(只要 N 足够大) print(v) .<br>(1-rho^2)^2/n # 渐近方差 var(all.atanhr) # 真正的 atanh(r) 的方差 1/n # 渐近方差

练习 4. 假设我们不知道 r 的渐近分布是什么, 也不知道其渐近方差为 (1-ρ<sup>2</sup>)<sup>2</sup>/n。上述例子中取 *n* = 100(较大),分别取 *ρ* = 0*,*0*.*1*,*0*.*2*,...,*0*.*9 十个值,每种情况下计算一个真正的 *r* 的方差 *v* = *v*(*ρ*)(即 上述代码中倒数第 5 行),试画出 ρ-ν 散点图,从该图你能发现 ν(ρ) = (1 − ρ<sup>2</sup>)<sup>2</sup>/n 这个函数关系吗?